### *Image Processing and Computer Graphics Projections and Transformations in OpenGL*

Matthias Teschner

Computer Science Department University of Freiburg

Albert-Ludwigs-Universität Freiburg

**BUR** 

### *Motivation*

- **for the rendering of objects in 3D space,** a planar view has to be generated
- 3D space is projected onto a 2D plane considering external and internal camera parameters
	- **position, orientation, focal length**
- **notation**, 3D projections can be represented with a 4x4 transformation matrix

### *Examples*

- **left images** 
	- 3D scene with a view volume
- **right images** 
	- projections onto the viewplane
- top-right
	- **parallel projection**
- **top-bottom** 
	- **perspective projection**

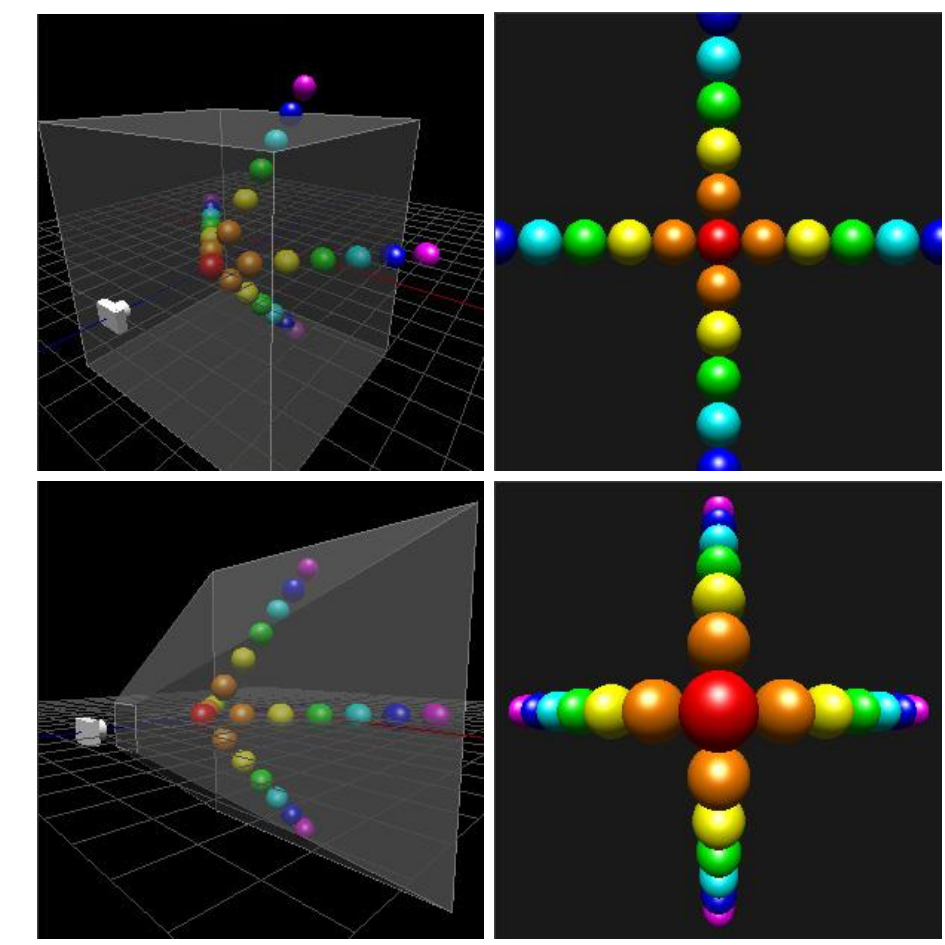

### *Outline*

- 2D projection
- 3D projection
- OpenGL projection matrix
- OpenGL transformation matrices

# *Projection in 2D*

- a 2D projection from **v** onto I maps a point **p** onto **p'**
- **p'** is the intersection of the line through p and v with line l
- **v** is the viewpoint, center of perspectivity
- $\blacksquare$  lis the viewline
- $\blacksquare$  the line through p and v is a projector
- v is not on the line  $\mathsf{l}, \mathsf{p} \neq \mathsf{v}$

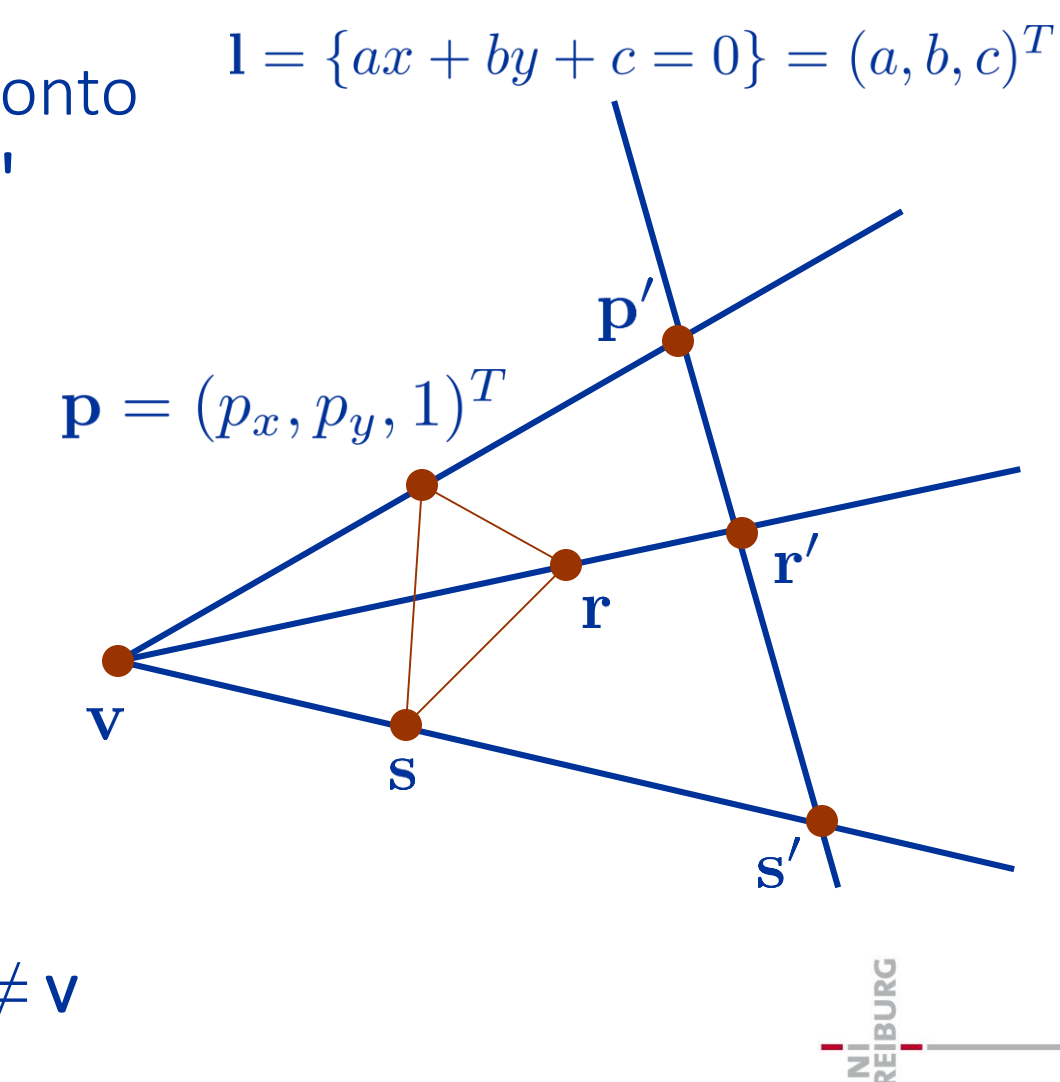

### *Projection in 2D*

- $\blacksquare$  if the homogeneous component of the viewpoint **v** is not equal to zero, we have a perspective projection **projectors are not parallel**
- $\blacksquare$  if **v** is at infinity, we have a parallel projection
	- **projectors are parallel**

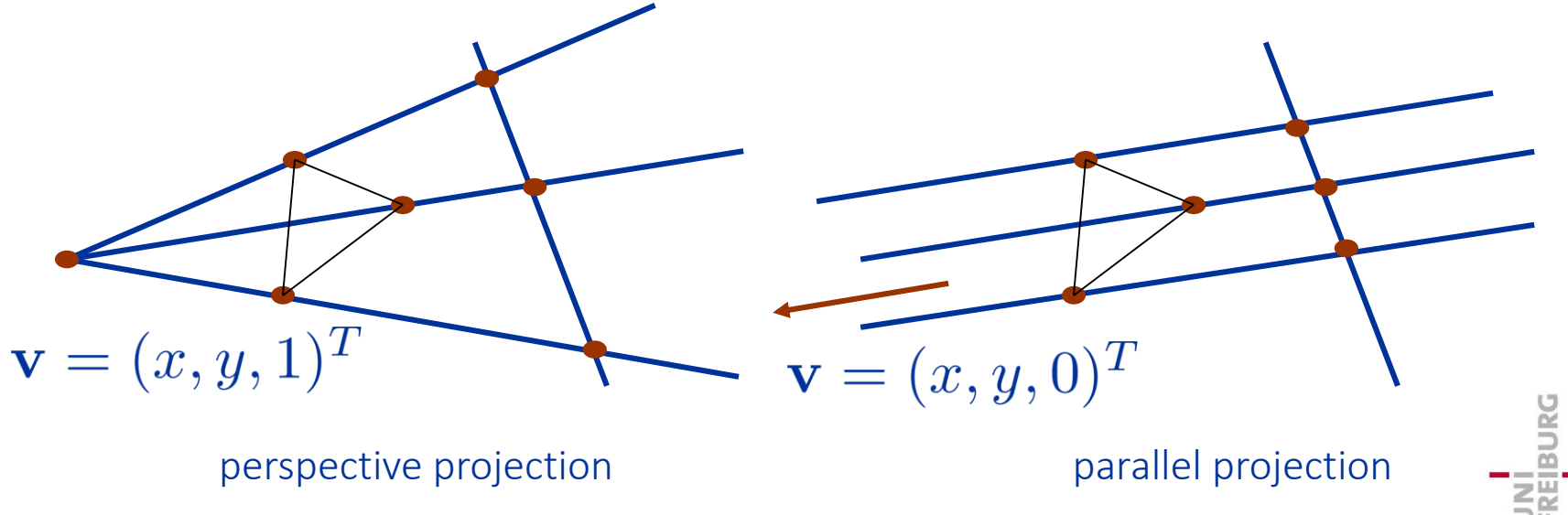

# *Classification*

- location of viewpoint and orientation of the viewline determine the type of projection
- parallel (viewpoint at infinity, parallel projectors)
	- orthographic (viewline orthogonal to the projectors)
	- oblique (viewline not orthogonal to the projectors)
- perspective (non-parallel projectors)
	- one-point
		- (viewline intersects one principal axis,
		- i.e. viewline is parallel to a principal axis, one vanishing point)
	- **u** two-point

(viewline intersects two principal axis, two vanishing points)

### *General Case*

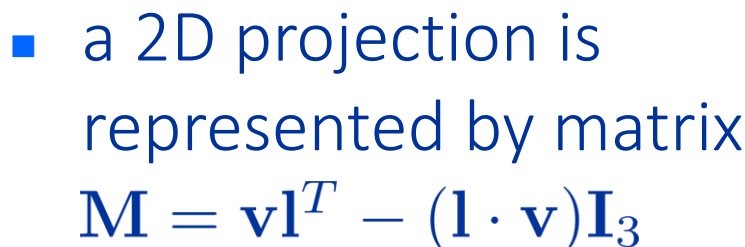

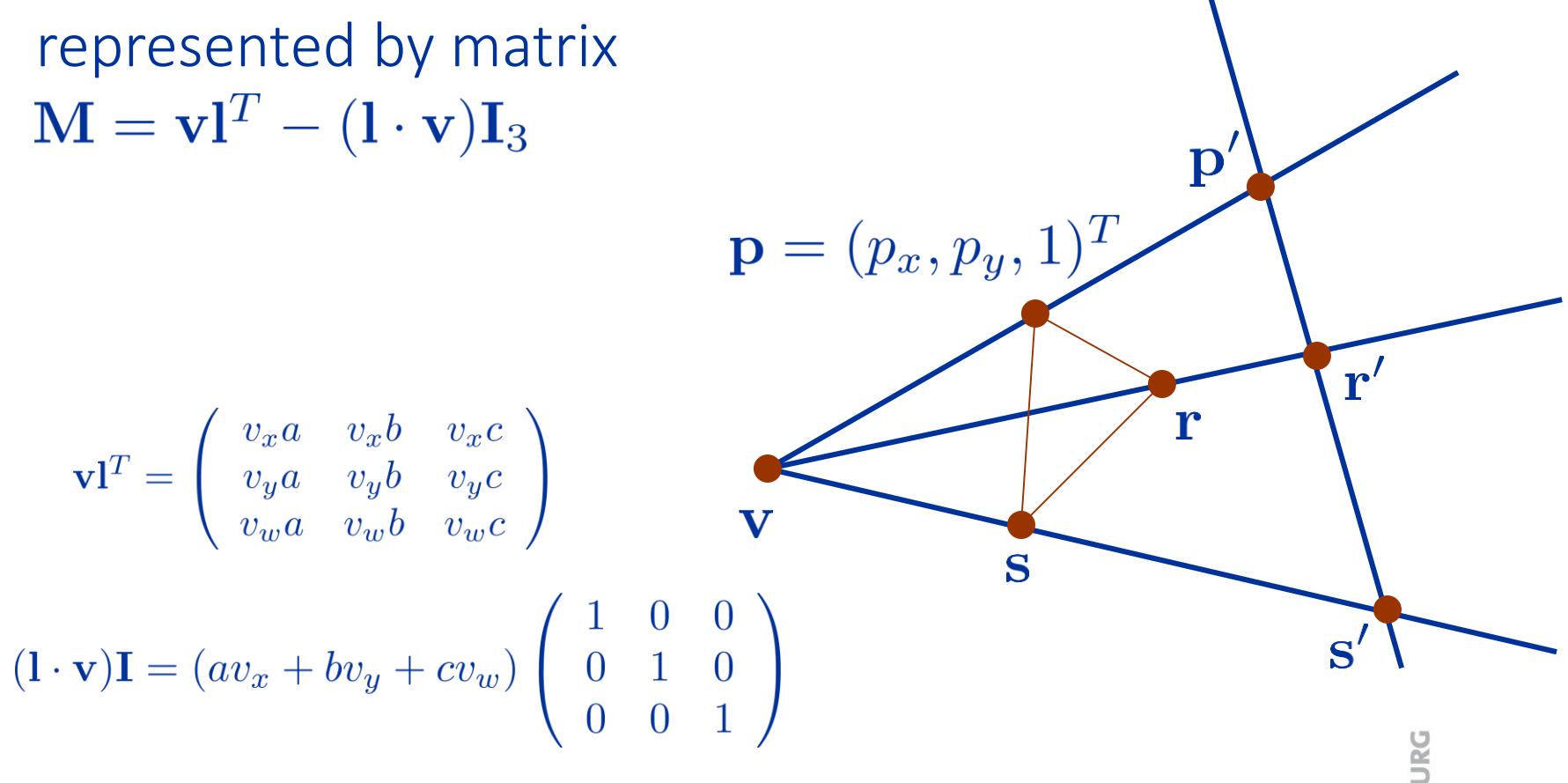

 $1 = \{ax + by + c = 0\} = (a, b, c)^T$ 

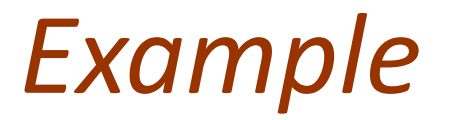

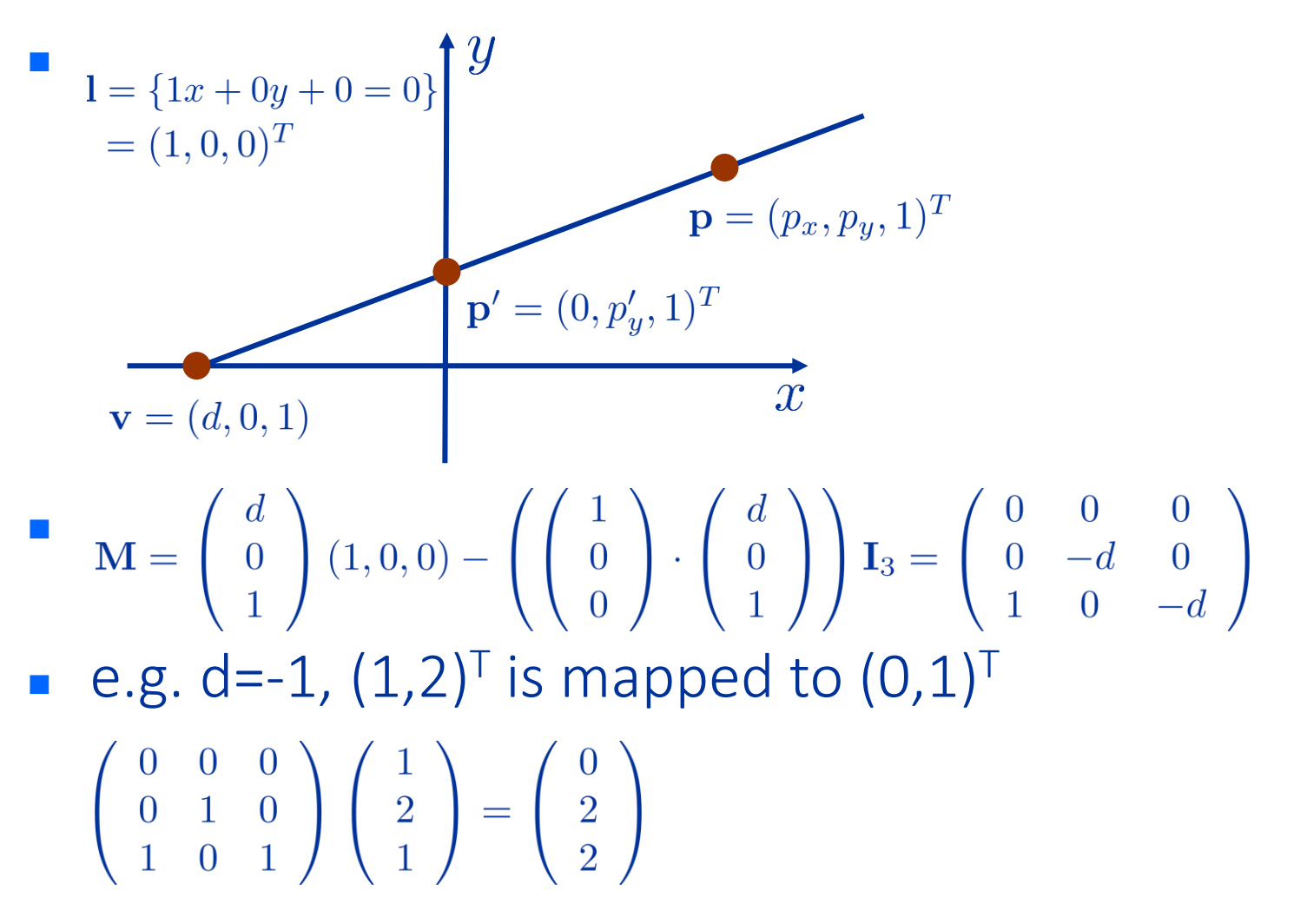

University of Freiburg – Computer Science Department – Computer Graphics - 9

IBURC

matrices  $M$  and  $\lambda M$  represent the same transformation ( $\lambda M\mathbf{p} = \lambda \mathbf{p}'$ ) • therefore,  $\begin{pmatrix} 0 & 0 & 0 \\ 0 & -d & 0 \\ 1 & 0 & d \end{pmatrix}$  and  $\begin{pmatrix} 0 & 0 & 0 \\ 0 & 1 & 0 \\ 1 & 0 & 1 \end{pmatrix}$  represent the same transformation  $\begin{pmatrix} 0 & 0 & 0 \\ 0 & 1 & 0 \\ -\frac{1}{2} & 0 & 1 \end{pmatrix} \begin{pmatrix} x \\ y \\ w \end{pmatrix} = \begin{pmatrix} 0 \\ y \\ -\frac{x}{2} + w \end{pmatrix} \sim \begin{pmatrix} 0 \\ y \\ w - \frac{x}{d} \end{pmatrix}$ ■ *x* is mapped to zero, *y* is scaled depending on *x*  moving *d* to infinity results in parallel projection  $\lim_{d\to\pm\infty}\left(\begin{array}{rrr}0 & 0 & 0\\ 0 & 1 & 0\\ -\frac{1}{2} & 0 & 1 \end{array}\right)=\left(\begin{array}{rrr}0 & 0 & 0\\ 0 & 1 & 0\\ 0 & 0 & 1 \end{array}\right)$ 

parallel projection

$$
I = \{1x + 0y + 0 = 0\}
$$
  
\n
$$
= (1, 0, 0)^{T}
$$
  
\n
$$
\mathbf{v} = (-1, 0, 0)
$$
  
\n
$$
\mathbf{M} = \mathbf{v} \mathbf{I}^{T} - (\mathbf{I} \cdot \mathbf{v}) \mathbf{I}_{3}
$$
  
\n
$$
\mathbf{M} = \begin{pmatrix} -1 \\ 0 \\ 0 \end{pmatrix} (1, 0, 0) - \left( \begin{pmatrix} 1 \\ 0 \\ 0 \end{pmatrix} \cdot \begin{pmatrix} -1 \\ 0 \\ 0 \end{pmatrix} \right) \mathbf{I}_{3} = \begin{pmatrix} 0 & 0 & 0 \\ 0 & 1 & 0 \\ 0 & 0 & 1 \end{pmatrix}
$$

University of Freiburg – Computer Science Department – Computer Graphics - 11

UNÍ<br>FREIBURG

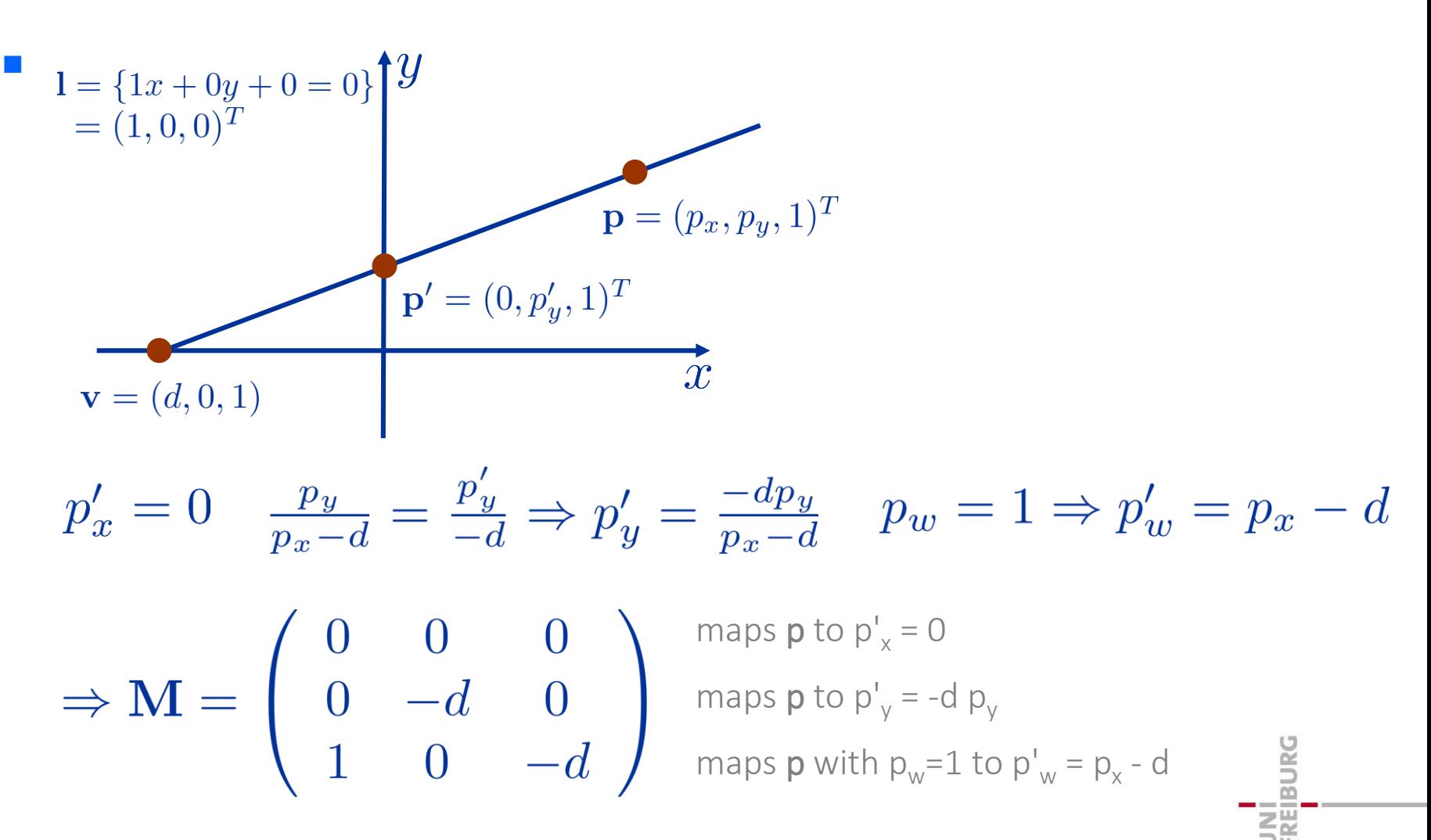

■ 2D transformation in homogeneous form

$$
\mathbf{M} = \left( \begin{array}{ccc} m_{11} & m_{12} & t_x \\ m_{21} & m_{22} & t_y \\ w_x & w_y & h \end{array} \right)
$$

- *w<sup>x</sup>* and *w<sup>y</sup>* map the homogeneous component *w* of a point to a value w' that depends on *x* and *y*
- therefore, the scaling of a point depends on *x* and / or *y*
- in perspective 3D projections, this is generally employed to scale the *x-* and *y-* component with respect to *z*, its distance to the viewer

### *Outline*

- 2D projection
- 3D projection
- OpenGL projection matrix
- OpenGL transformation matrices

### *Projection in 3D*

- a 3D projection from **v** onto n maps a point p onto p'
- **p'** is the intersection of the line through p and v with plane n
- **v** is the viewpoint, center of perspectivity
- $\blacksquare$  n is the viewplane
- $\blacksquare$  the line through p and v is a projector
- v is not on the plane  $n, p \neq v$

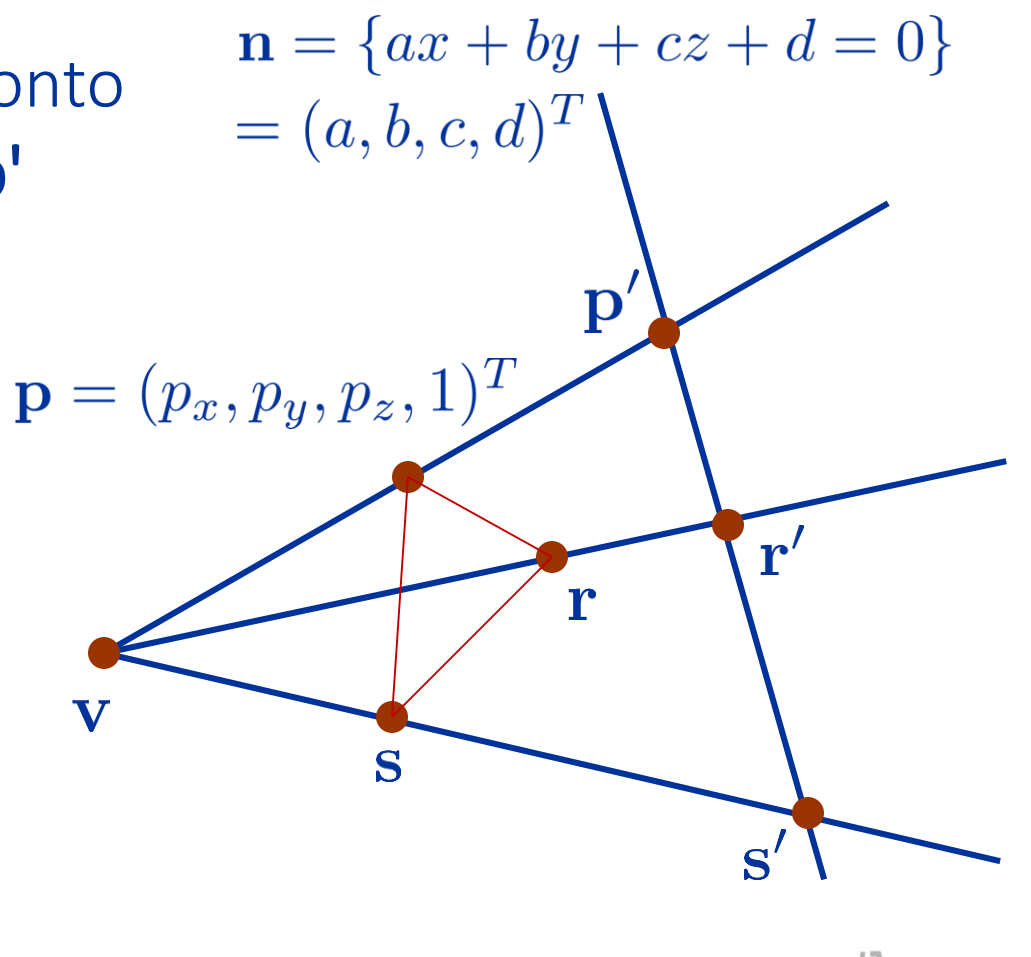

### *General Case*

a 3D projection is represented by a matrix $\mathbf{M} = \mathbf{v}\mathbf{n}^T - (\mathbf{n} \cdot \mathbf{v})\mathbf{I}_4$ 

$$
\mathbf{v}\mathbf{n}^T = \begin{pmatrix} v_x a & v_x b & v_x c & v_x d \\ v_y a & v_y b & v_y c & v_y d \\ v_z a & v_z b & v_z c & v_z d \\ v_w a & v_w b & v_w c & v_w d \end{pmatrix}
$$

$$
(\mathbf{n} \cdot \mathbf{v})\mathbf{I} = (av_x + bv_y + cv_z + dv_w) \begin{pmatrix} 1 \\ 0 \\ 0 \end{pmatrix}
$$

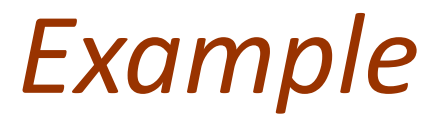

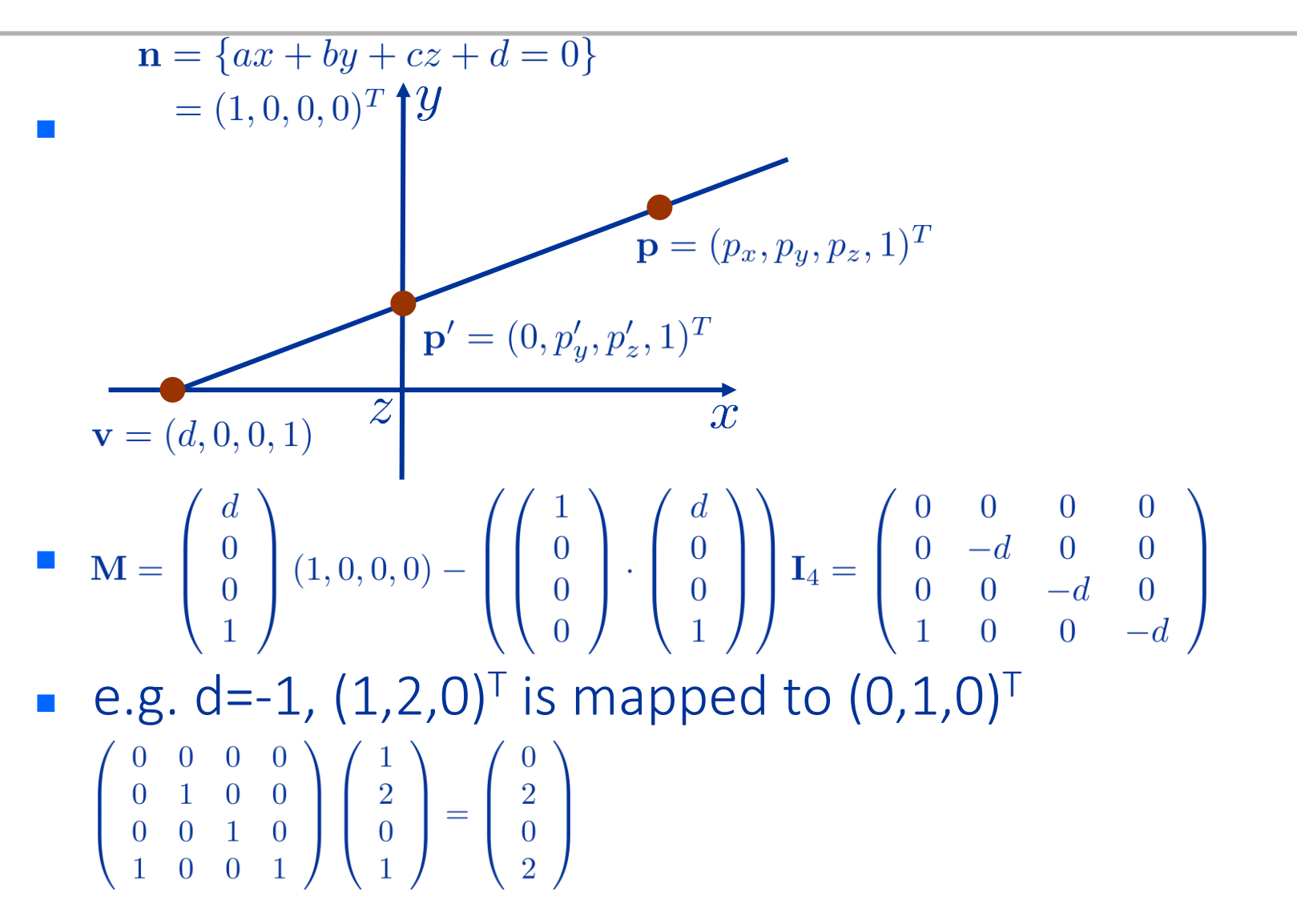

**BURG** 

### *Example*

- parallel projection onto the plane *z* = 0 with viewpoint / viewing direction  $v = (0,0,1,0)^T$  $\mathbf{n} = \{0x + 0y + 1z + 0 = 0\}$  $\mathbf{v}=(0,0,1,0)^T$  $\mathbf{M} = \left( \begin{array}{c} 0 \\ 0 \\ 1 \\ 0 \end{array} \right) (0,0,1,0) - \left( \left( \begin{array}{c} 0 \\ 0 \\ 1 \\ 0 \end{array} \right) \cdot \left( \begin{array}{c} 0 \\ 0 \\ 1 \\ 0 \end{array} \right) \right) \mathbf{I}_4 = \left( \begin{array}{cccc} -1 & 0 & 0 & 0 \\ 0 & -1 & 0 & 0 \\ 0 & 0 & 0 & 0 \\ 0 & 0 & 0 & -1 \end{array} \right)$
- *x-* and *y-*component are unchanged, *z* is mapped to zero
- remember that M and  $\lambda$ M with, e. g.,  $\lambda$ =-1 represent the same transformation

### *Outline*

- **2D** projection
- 3D projection
- OpenGL projection matrix
	- **perspective projection**
	- **parallel projection**
- **OpenGL transformation matrices**

### *View Volume*

- in OpenGL, the projection transformation maps a view volume to the canonical view volume
- **the view volume is specified by its boundary** 
	- **I.** left, right, bottom, top, near far
- $\blacksquare$  the canonical view volume is a cube from  $(-1,-1,-1)$  to  $(1,1,1)$  $(-1, 1, 1)$  $(-1, 1, 1)$

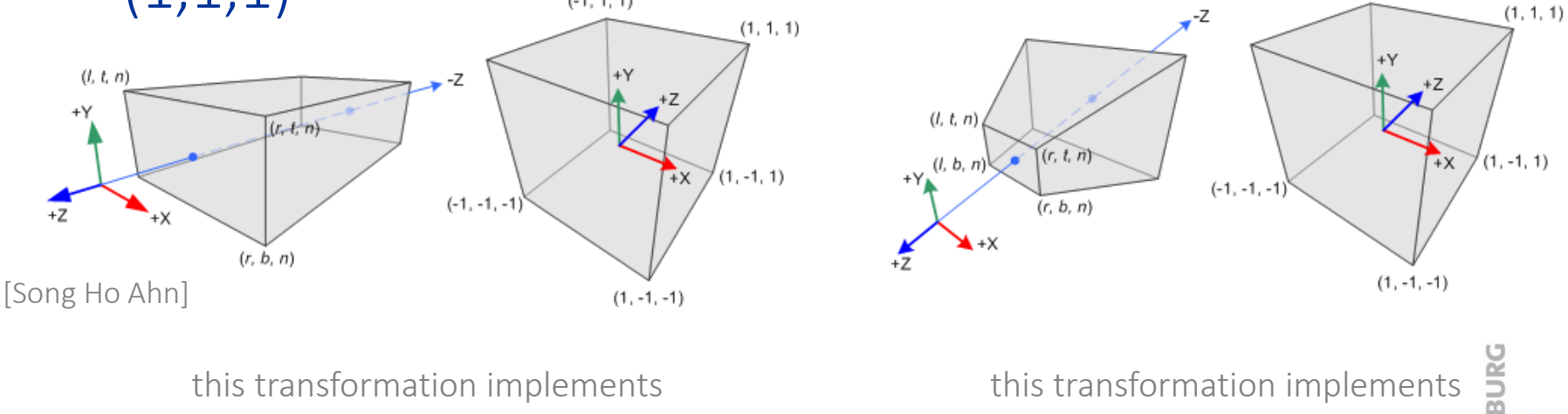

University of Freiburg – Computer Science Department – Computer Graphics - 20 this transformation implements orthographic projection this transformation implements perspective projection

**UNE** 

### *OpenGL Projection Transform*

- **the projection transform maps** 
	- **from eye coordinates**
	- to clip coordinates (w-component is not necessarily one)
	- to normalized device coordinates NDC (x and y are normalized with respect to w, w is preserved for further processing)

#### **the projection transform maps**

- the x-component of a point from (left, right) to  $(-1, 1)$
- the y-component of a point from (bottom, top) to (-1, 1)
- the z-component of a point from (near, far) to (-1, 1)
	- **iolarian** in OpenGL, near and far are negative, so the mapping incorporates a reflection (change of right-handed to left-handed)
	- however, in OpenGL functions, usually the negative of near and far is specified which is positive

### *Perspective Projection*

■ to obtain x- and y-component of a projected point, the point is first projected onto the near plane (viewplane)

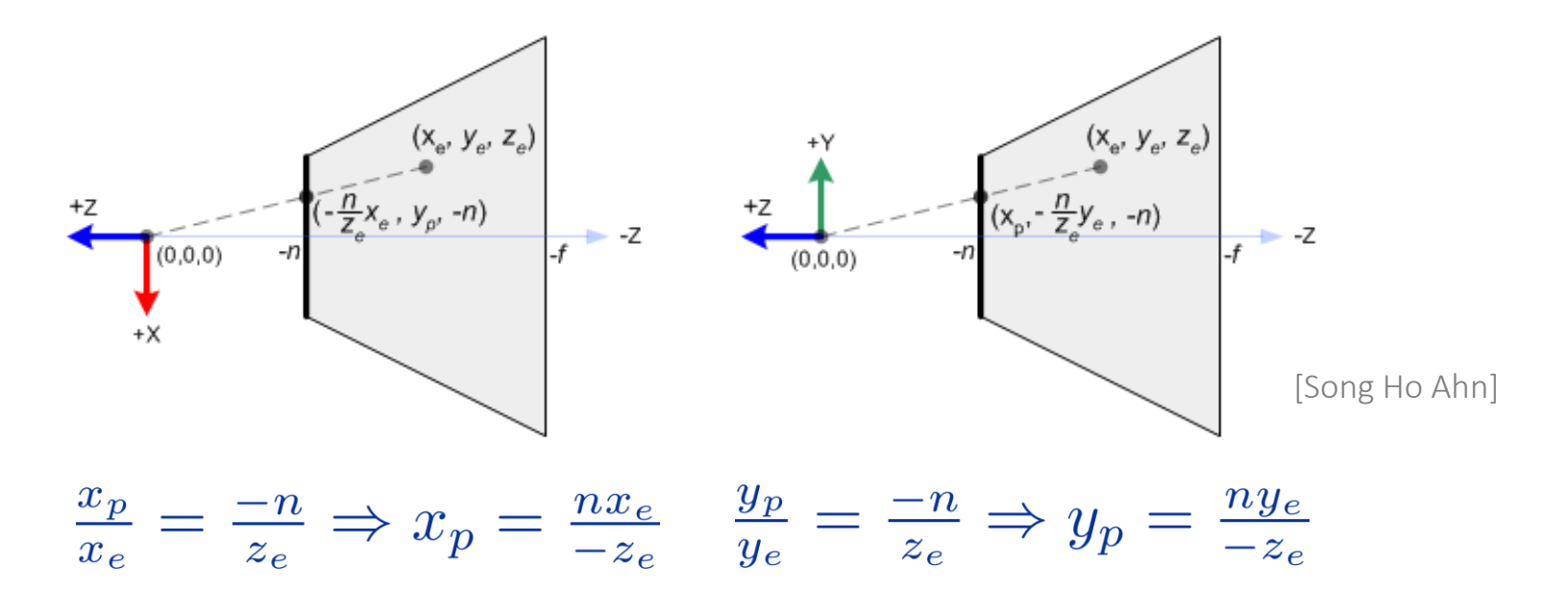

University of Freiburg – Computer Science Department – Computer Graphics - 22 note that n and f denote the negative near and far values

# *Mapping of x<sup>p</sup> and y<sup>p</sup> to (-1, 1)*

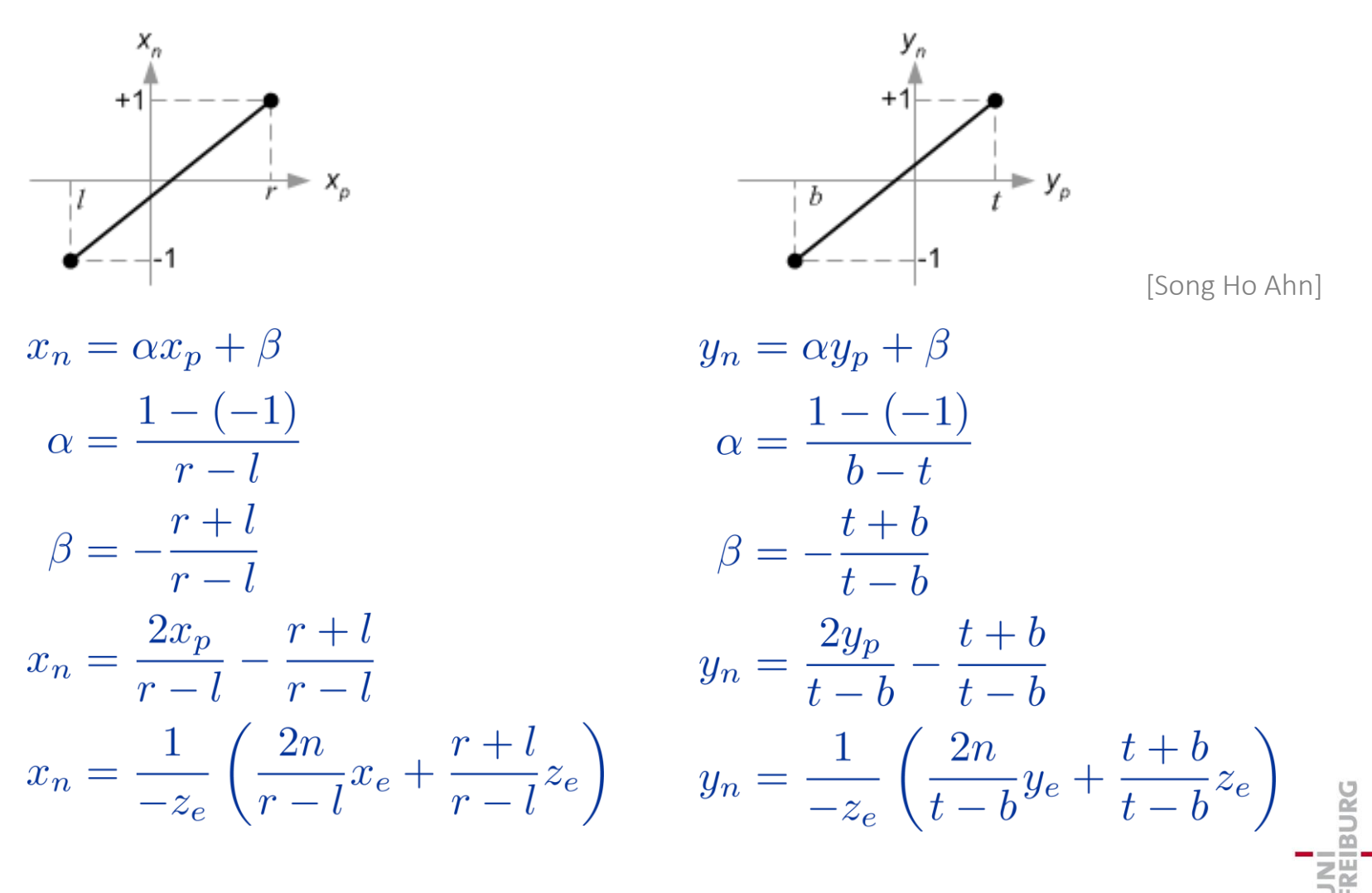

*Projection Matrix*

#### **from**

$$
x_n = \frac{1}{z_e} \left( \frac{2n}{r - l} x_e + \frac{r + l}{r - l} z_e \right) \quad y_n = \frac{1}{z_e} \left( \frac{2n}{t - b} y_e + \frac{t + b}{t - b} z_e \right)
$$

\n- We get\n 
$$
\begin{pmatrix}\n x_c \\
 y_c \\
 z_c \\
 w_c\n \end{pmatrix}\n =\n \begin{pmatrix}\n \frac{2n}{r-l} & 0 & \frac{r+l}{t-l} & 0 \\
 0 & \frac{2n}{t-b} & \frac{t+b}{t-b} & 0 \\
 \cdot & \cdot & \cdot & \cdot \\
 0 & 0 & -1 & 0\n \end{pmatrix}\n \begin{pmatrix}\n x_e \\
 y_e \\
 z_e \\
 w_e\n \end{pmatrix}
$$
\n elliptic coordinates\n 
$$
\begin{pmatrix}\n x_n \\
 y_n \\
 z_n \\
 1\n \end{pmatrix}\n =\n \begin{pmatrix}\n x_c/w_c \\
 y_c/w_c \\
 z_c/w_c \\
 w_c/w_c\n \end{pmatrix}
$$
\n normalized device coordinates\n 
$$
\begin{pmatrix}\n x_n \\
 y_n \\
 x_c/w_c \\
 w_c/w_c\n \end{pmatrix}\n =\n \begin{pmatrix}\n x_c/w_c \\
 y_c/w_c \\
 w_c/w_c\n \end{pmatrix}
$$
\n
\n

# *Mapping of z<sup>e</sup> to (-1, 1)*

- $\blacksquare$   $z_e$  is mapped from (near, far) or (-n, -f) to (-1, 1)
- **IF** the transform does not depend on  $x_e$  and  $y_e$
- so, we have to solve for A and B in

$$
\left(\begin{array}{c} x_c \\ y_c \\ z_c \\ w_c \end{array}\right) = \left(\begin{array}{ccc} \frac{2n}{r-l} & 0 & \frac{r+l}{r-l} & 0 \\ 0 & \frac{2n}{t-b} & \frac{t+b}{t-b} & 0 \\ 0 & 0 & A & B \\ 0 & 0 & -1 & 0 \end{array}\right) \left(\begin{array}{c} x_e \\ y_e \\ z_e \\ w_e \end{array}\right)
$$

$$
z_n = \frac{z_c}{w_c} = \frac{Az_e + Bw_e}{-z_e}
$$

# *Mapping of z<sup>e</sup> to (-1, 1)*

- $\text{z}_e$ =-n with  $w_e$ =1 is mapped to  $z_n$ =-1
- $z_e$ =-f with  $w_e$ =1 is mapped to  $z_f$ =1

$$
\Rightarrow A = -\frac{f+n}{f-n} \Rightarrow B = -\frac{2fn}{f-n}
$$

#### $\blacksquare$  the complete matrix is

$$
\begin{pmatrix}\n\frac{2n}{r-l} & 0 & \frac{r+l}{r-l} & 0\\
0 & \frac{2n}{t-b} & \frac{t+b}{t-b} & 0\\
0 & 0 & -\frac{f+n}{f-n} & -\frac{2fn}{f-n}\\
0 & 0 & -1 & 0\n\end{pmatrix}
$$

### *Perspective Projection Matrix*

#### the matrix

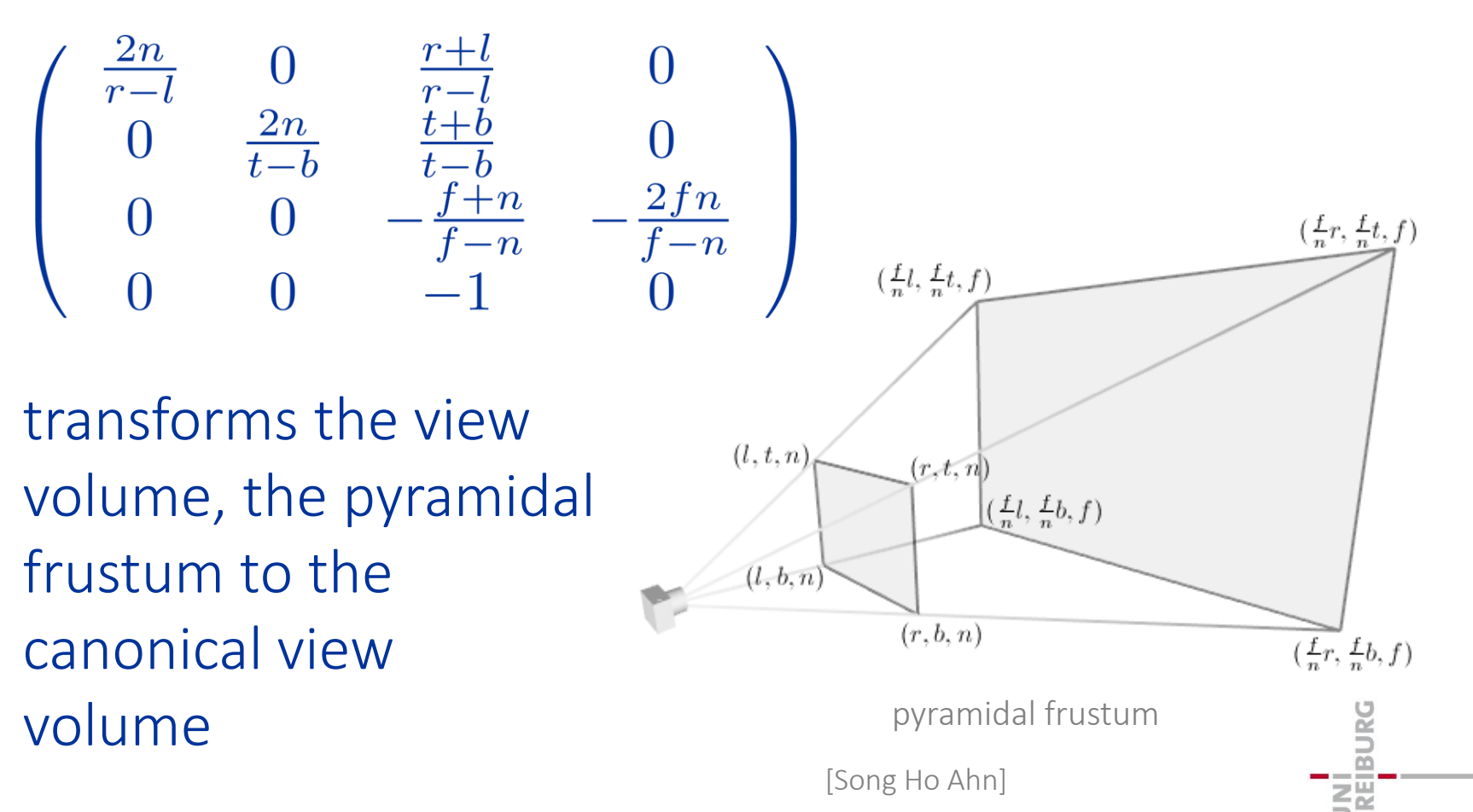

### *Perspective Projection Matrix*

projection matrix for negated values for n and f (OpenGL)

$$
\begin{array}{cccc}\n\frac{2n}{r-l} & 0 & \frac{r+l}{r-l} & 0 \\
0 & \frac{2n}{t-b} & \frac{t+b}{t-b} & 0 \\
0 & 0 & -\frac{f+n}{f-n} & -\frac{2fn}{f-n} \\
0 & 0 & -1 & 0\n\end{array}
$$

projection matrix for actual values for n and f

$$
\begin{pmatrix}\n\frac{2n}{r-l} & 0 & -\frac{r+l}{r-l} & 0\\
0 & \frac{2n}{t-b} & -\frac{t+b}{t-b} & 0\\
0 & 0 & \frac{f+n}{f-n} & -\frac{2fn}{f-n}\\
0 & 0 & 1 & 0\n\end{pmatrix}
$$

### *Symmetric Setting*

the matrix simplifies for  $r = -1$  and  $t = -b$ 

$$
r + l = 0
$$
  
\n
$$
r - l = 2r
$$
  
\n
$$
t + b = 0
$$
  
\n
$$
t - b = 2t
$$
  
\n
$$
t - b = 2t
$$
  
\n
$$
t - 2t
$$
  
\n
$$
t - 2t
$$
  
\n
$$
t - 2t
$$
  
\n
$$
t - 2t
$$
  
\n
$$
t - 2t
$$
  
\n
$$
t - 2t
$$
  
\n
$$
t - 2t
$$
  
\n
$$
t - 2t
$$
  
\n
$$
t - 2t
$$
  
\n
$$
t - 2t
$$
  
\n
$$
t - 2t
$$
  
\n
$$
t - 2t
$$
  
\n
$$
t - 2t
$$
  
\n
$$
t - 2t
$$
  
\n
$$
t - 2t
$$
  
\n
$$
t - 2t
$$
  
\n
$$
t - 2t
$$
  
\n
$$
t - 2t
$$
  
\n
$$
t - 2t
$$
  
\n
$$
t - 2t
$$
  
\n
$$
t - 2t
$$
  
\n
$$
t - 2t
$$
  
\n
$$
t - 2t
$$
  
\n
$$
t - 2t
$$
  
\n
$$
t - 2t
$$
  
\n
$$
t - 2t
$$
  
\n
$$
t - 2t
$$
  
\n
$$
t - 2t
$$
  
\n
$$
t - 2t
$$
  
\n
$$
t - 2t
$$
  
\n
$$
t - 2t
$$
  
\n
$$
t - 2t
$$
  
\n
$$
t - 2t
$$
  
\n
$$
t - 2t
$$
  
\n
$$
t - 2t
$$
  
\n
$$
t - 2t
$$
  
\n
$$
t - 2t
$$
  
\n
$$
t - 2t
$$
  
\n
$$
t - 2t
$$
  
\n
$$
t -
$$

UNI<br>FREIBURG

### *Near Plane*

- **nonlinear mapping of**  $z_e$ **:**
- varying resolution / accuracy due to fix-point representation of depth values in the depth buffer

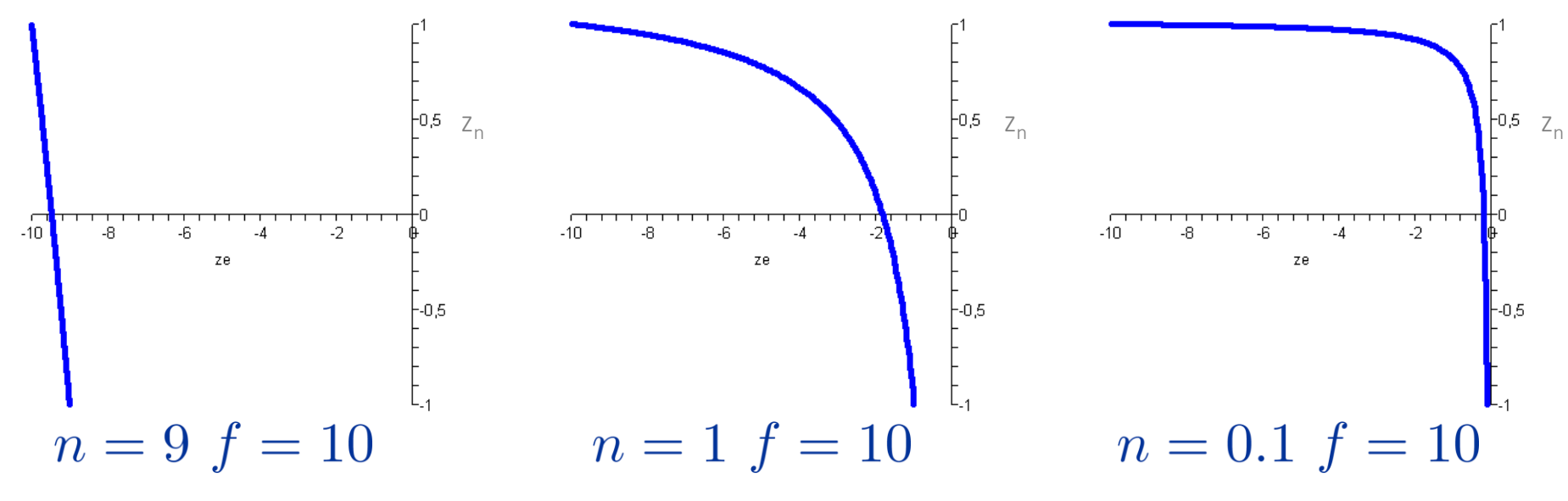

**do not move the near plane too close to zero** 

### *Far Plane*

■ setting the far plane to infinity is not too critical

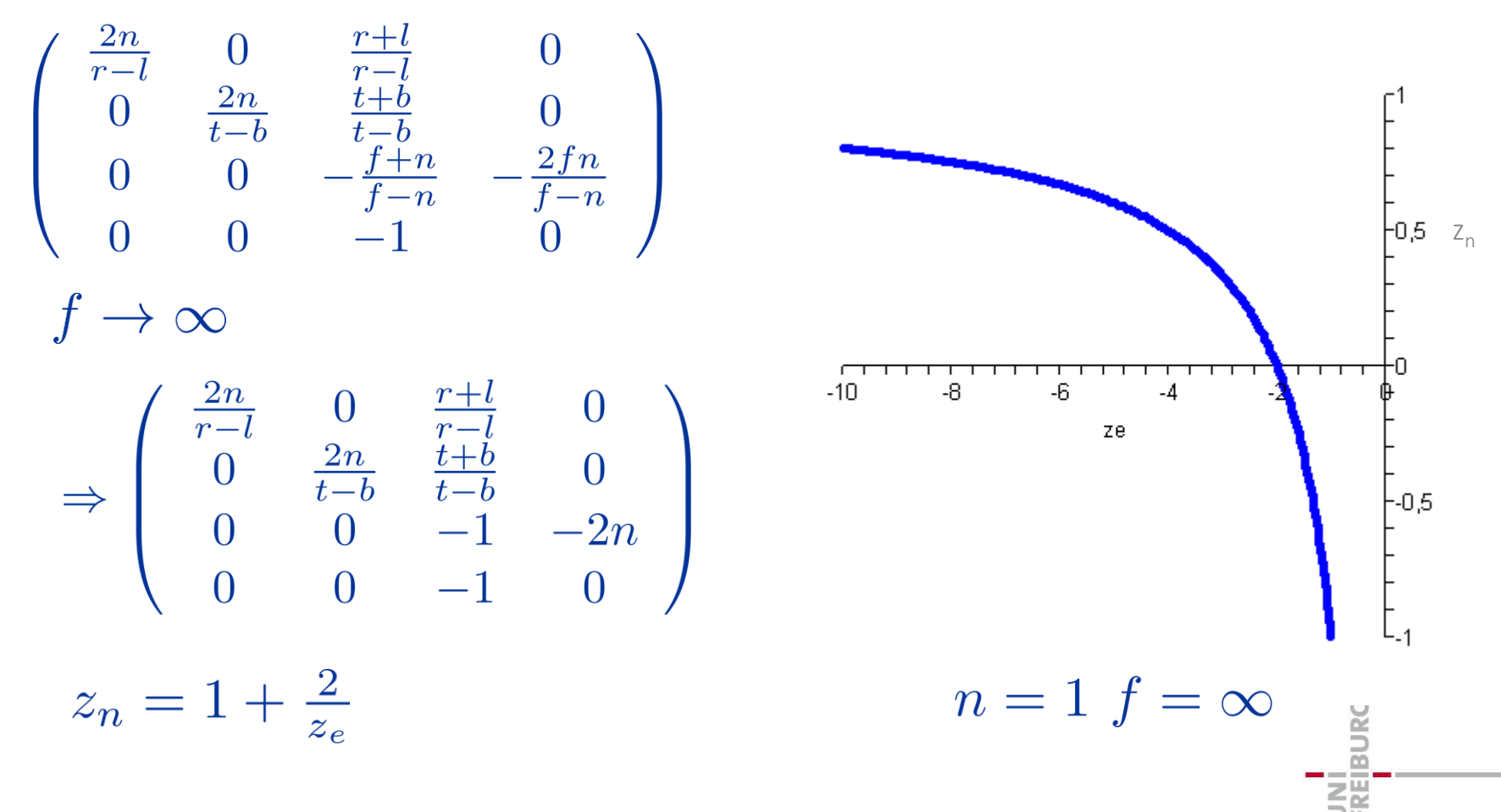

### *Outline*

- **2D** projection
- 3D projection
- OpenGL projection matrix
	- **perspective projection**
	- **parallel projection**
- **OpenGL transformation matrices**

### *Parallel Projection*

- **the view volume is represented by a cuboid** 
	- **left, right, bottom, top, near, far**

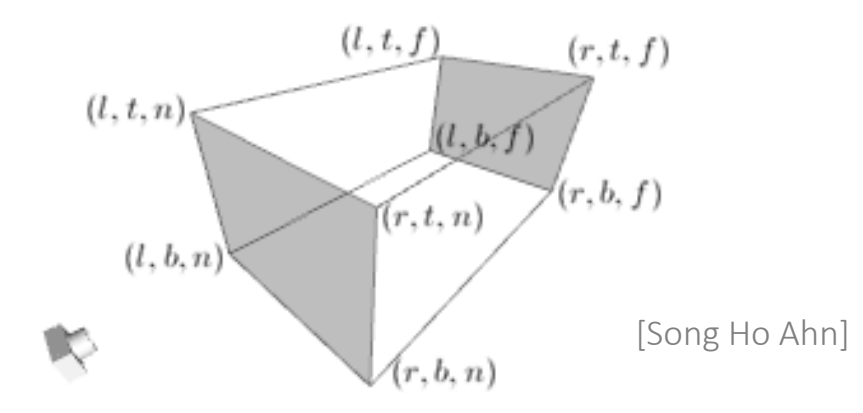

 the projection transform maps the cuboid to the canonical view volume

**BURG** 

*Mapping of x<sup>e</sup> , y<sup>e</sup> , z<sup>e</sup> to (-1,1)*

■ all components of a point in eye coordinates are linearly mapped to the range of (-1,1)

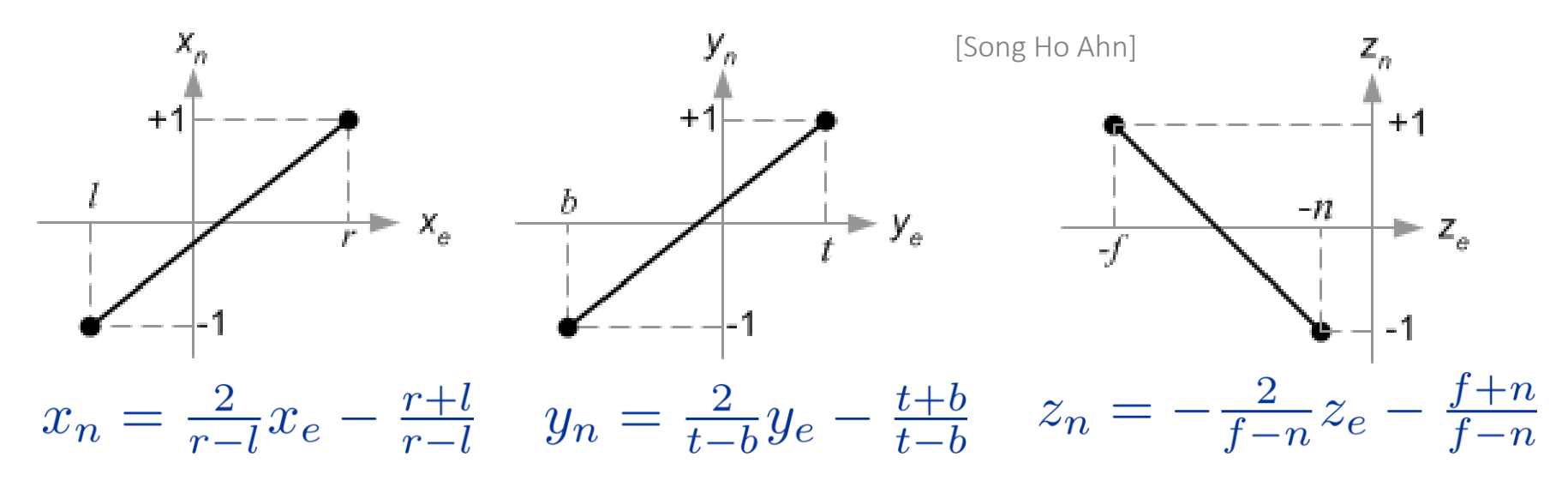

- **I** linear in  $x_e$ ,  $y_e$ ,  $z_e$
- combination of scale and translation

### *Orthographic Projection Matrix*

general form

$$
\begin{pmatrix}\n\frac{2}{r-l} & 0 & 0 & -\frac{r+l}{r-l} \\
0 & \frac{2}{t-b} & 0 & -\frac{t+b}{t-b} \\
0 & 0 & -\frac{2}{f-n} & -\frac{f+n}{f-n} \\
0 & 0 & 0 & 1\n\end{pmatrix}
$$

**simplified form for a symmetric view volume** 

 $r+l=0$  $\Rightarrow \begin{pmatrix} \frac{1}{r} & 0 & 0 & 0 \\ 0 & \frac{1}{t} & 0 & 0 \\ 0 & 0 & -\frac{2}{f-n} & -\frac{f+n}{f-n} \\ 0 & 0 & 0 & 1 \end{pmatrix}$  $r-l=2r$  $t+b=0$  $t-b=2t$ 

### *Outline*

- 2D projection
- 3D projection
- OpenGL projection matrix
- **OpenGL transformation matrices**

### *OpenGL Matrices*

- objects are transformed from object to eye space with the GL\_MODELVIEW matrix GL\_MODELVIEW · p
- objects are transformed from eye space to clip space with the GL\_PROJECTION matrix GL\_PROJECTION · GL\_MODELVIEW · p
- colors are transformed with the color matrix GL\_COLOR
- **texture coordinates are transformed with the texture** matrix GL\_TEXTURE

### *Matrix Stack*

- $\blacksquare$  each matrix type has a stack
- **the matrix on top of the stack is used**
- glMatrixMode(GL\_PROJECTION); glLoadIdentity(); glFrustum(left, right, bottom, top, near, far);

choose a matrix stack

the top element is replaced with  $I_4$ 

projection matrix P is generated the top element on the stack is multiplied with P resulting in  $I_4 \cdot P$ 

### *Matrix Stack*

glMatrixMode(GL MODELVIEW); glLoadIdentity();

glTranslatef(x,y,z);

glRotatef(alpha,1,0,0);

choose a matrix stack the top element is replaced with  $I<sub>A</sub>$ translation matrix T is generated the top element on the stack is multiplied with T resulting in  $I_4 \cdot T$ 

rotation matrix R is generated the top element on the stack is multiplied with R resulting in  $I_4 \cdot T \cdot R$ 

 $\blacksquare$  note that objects are rotated by R, followed by the translation T

**BURC** 

### *Matrix Stack*

 glMatrixMode(GL\_MODELVIEW); glLoadIdentity(); glTranslatef(x,y,z); glRotatef(alpha,1,0,0);

glPush();

glTranslatef(x,y,z);

glPop();

choose a matrix stack the top element is replaced with  $I_4$ the top element is  $I_4$ •T the top element is  $I_4$ •T•R

the top element  $I_4$ •T•R is pushed into the stack the newly generated top element is initialized with  $I_4$ **·T·R** 

the top element is  $I_4\text{-}\mathsf{T}\text{-}\mathsf{R}\text{-}\mathsf{T}$ 

the top element is replaced by the previously stored element  $I_4$ **.T.R** 

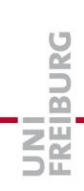

### *OpenGL Matrix Functions*

- $q\perp P$ ushMatrix(): push the current matrix into the current matrix stack.
- $\Box$  glPopMatrix(): pop the current matrix from the current matrix stack.
- qlLoadIdentity(): set the current matrix to the identity matrix.
- glLoadMatrix{fd}(*m*): replace the current matrix with the matrix *m*.
- glLoadTransposeMatrix{fd}(*m*) : replace the current matrix with the rowmajor ordered matrix *m*.
- glMultMatrix{fd}(*m*): multiply the current matrix by the matrix *m*, and update the result to the current matrix.
- glMultTransposeMatrix{fd}(*m*): multiply the current matrix by the row-major ordered matrix *m*, and update the result to the current matrix.
- glGetFloatv(GL\_MODELVIEW\_MATRIX, *m*): return 16 values of GL\_MODELVIEW matrix to *m*.
- note that OpenGL functions expect column-major matrices in contrast to commonly used row-major matrices

### *Modelview Example*

objects are transformed with V<sup>-1</sup>M

 $I_{4}$ 

 $R_v^{-1}$ 

 $R_v^{-1} \cdot T_v^{-1} = V^{-1}$ 

 $R_v^{-1} \cdot T_v^{-1} \cdot T_1$ 

 $R_v^{-1} \cdot T_v^{-1} \cdot T_1 \cdot R_1$ 

 $R_v^{-1} \cdot T_v^{-1}$ 

 $R_v^{-1} \cdot T_v^{-1}$ 

- the camera is oriented and then translated
- $M_1$ <sub>4</sub>=T<sub>1</sub><sub>4</sub>R<sub>14</sub> objects are oriented and then translated
- implementation
	- choose the GL\_MODELVIEW stack
	- **initialize with**  $I_4$
	- **-** rotate with  $R_v^{-1}$
	- **u** translate with  $T_v^{-1}$
	- **push**

 $V=T_{v}R_{v}$ 

- **translate with T<sub>1</sub>**
- **r** rotate with  $R_1$
- render object M<sub>1</sub>
- pop
- …

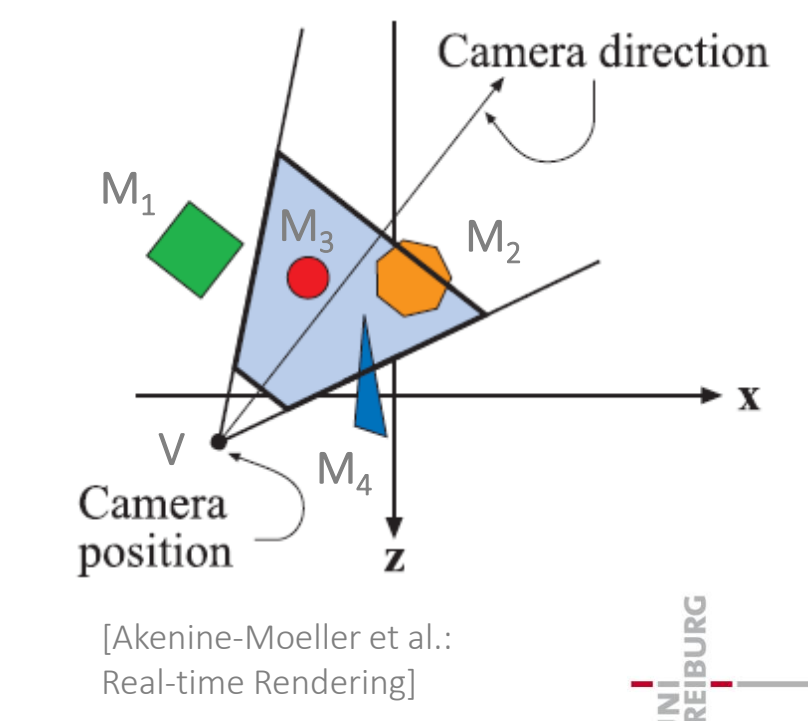

### *Summary*

- **2D** projection
- 3D projection
- OpenGL projection matrix
	- **perspective projection**
	- **parallel projection**
- **OpenGL transformation matrices**

### *References*

- **Duncan Marsh: "Applied Geometry for Computer** Graphics and CAD", Springer Verlag, Berlin, 2004.
- Song Ho Ahn: "OpenGL", http://www.songho.ca/.